#### **News**

● [NEWS.txt](http://ot-svn-public:telemac1*@svn.opentelemac.org/svn/opentelemac/tags/v8p1r1/NEWS.txt)

# **User Manuals**

- telemac2d user\_v8p1
- [telemac3d\\_user\\_v8p1](http://ot-svn-public:telemac1*@svn.opentelemac.org/svn/opentelemac/tags/v8p1r1/documentation/telemac3d/user/telemac3d_user_v8p1.pdf)
- tomawac user v8p1
- [sisyphe\\_user\\_v8p1](http://ot-svn-public:telemac1*@svn.opentelemac.org/svn/opentelemac/tags/v8p1r1/documentation/sisyphe/user/sisyphe_user_v8p1.pdf)
- stbtel user v8p1
- postel3d user v8p1
- waqtel user v8p1
- telapy user v8p1
- [gaia\\_user\\_v8p1](http://ot-svn-public:telemac1*@svn.opentelemac.org/svn/opentelemac/tags/v8p1r1/documentation/gaia/user/gaia_user_v8p1.pdf)

# **Theory Guides**

- telemac3d theory quide v8p1
- [mascaret\\_theory\\_guide\\_v8p1](http://ot-svn-public:telemac1*@svn.opentelemac.org/svn/opentelemac/tags/v8p1r1/documentation/mascaret/theory_guide/mascaret_theory_guide_v8p1.pdf)
- waqtel theory quide v8p1

### **Reference Manuals**

- artemis reference v8p1
- telemac2d reference v8p1
- telemac3d reference v8p1
- tomawac reference v8p1
- sisyphe reference v8p1
- stbtel reference v8p1
- postel3d reference v8p1
- waqtel reference v8p1
- khione reference v8p1
- gaia reference v8p1

# **Validation Manuals**

- telemac2d validation v8p1
- telemac3d validation v8p1
- [tomawac\\_validation\\_v8p1](http://ot-svn-public:telemac1*@svn.opentelemac.org/svn/opentelemac/tags/v8p1r1/documentation/tomawac/validation/tomawac_validation_v8p1.pdf)
- [sisyphe\\_validation\\_v8p1](http://ot-svn-public:telemac1*@svn.opentelemac.org/svn/opentelemac/tags/v8p1r1/documentation/sisyphe/validation/sisyphe_validation_v8p1.pdf)
- stbtel validation v8p1
- postel3d validation v8p1
- waqtel validation v8p1
- khione validation v8p1
- [gaia\\_validation\\_v8p1](http://ot-svn-public:telemac1*@svn.opentelemac.org/svn/opentelemac/tags/v8p1r1/documentation/gaia/validation/gaia_validation_v8p1.pdf)
- nestor validation v8p1

### **Miscellaneous Manuals**

- [git\\_guide\\_v8p1](http://ot-svn-public:telemac1*@svn.opentelemac.org/svn/opentelemac/tags/v8p1r1/documentation/Misc/git_guide/git_guide_v8p1.pdf)
- developer quide v8p1
- [TelemacDocTemplate\\_v8p1](http://ot-svn-public:telemac1*@svn.opentelemac.org/svn/opentelemac/tags/v8p1r1/documentation/Misc/TelemacDocTemplate/TelemacDocTemplate_v8p1.pdf)
- software quality plan\_v8p1

From: <http://wiki.opentelemac.org/>- **open TELEMAC-MASCARET**

Permanent link: **[http://wiki.opentelemac.org/doku.php?id=documentation\\_v8p1r1](http://wiki.opentelemac.org/doku.php?id=documentation_v8p1r1)**

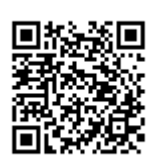

Last update: **2020/05/08 16:55**